## **Description of E-Label on the ZNFK920AM**

1. FCC ID is applied by E-label on device.

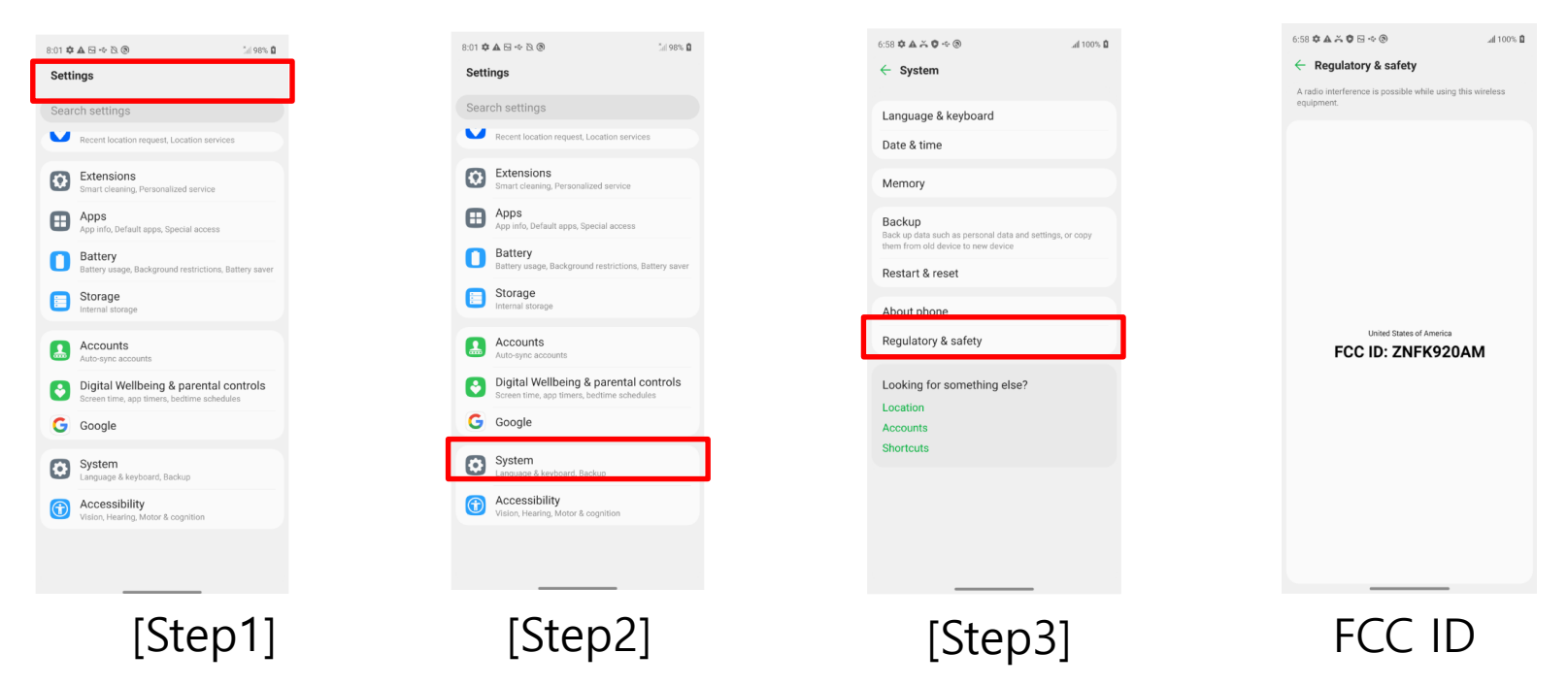

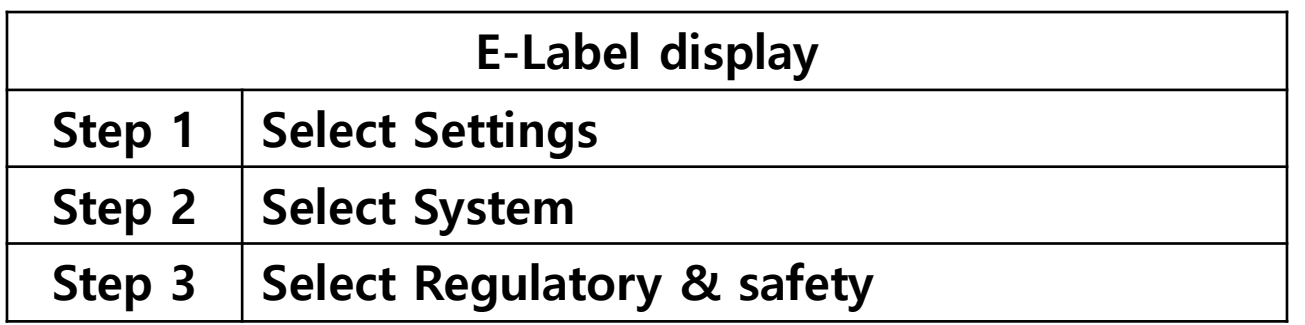

## **Description of E-Label on the ZNFK920AM**

2. FCC ID is applied on packaging.

FCC ID : ZNFK920AM

3. Instruction of E-label on the user manual

## **Regulatory information** (FCC ID number, etc.)

For regulatory details, go to Settings > System > Regulatory & safety.